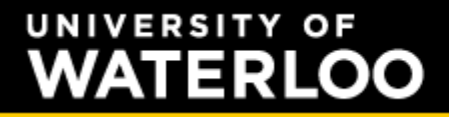

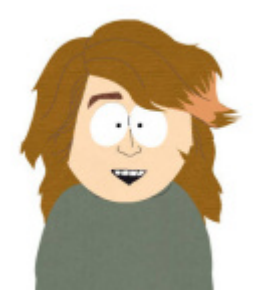

#### **Carlos Moreno cmoreno @ uwaterloo.ca**  EIT-4103

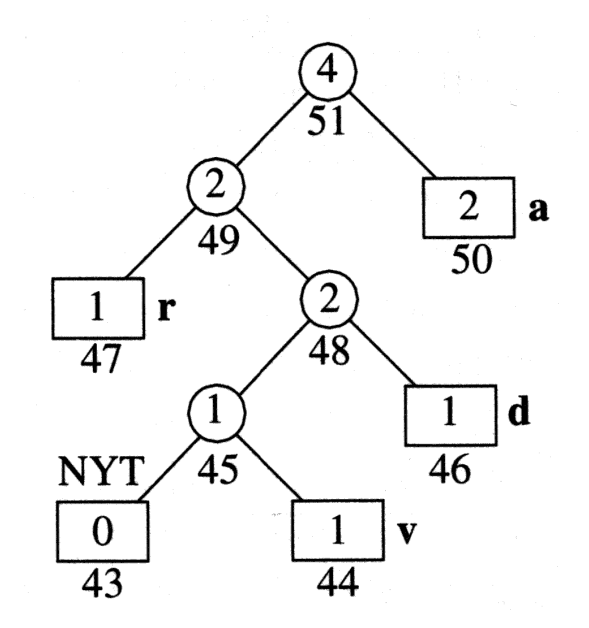

#### **https://ece.uwaterloo.ca/~cmoreno/ece250**

These slides, the course material, and course web site are based on work by Douglas W. Harder

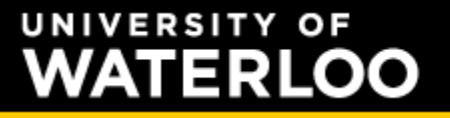

#### Standard reminder to set phones to silent/vibrate mode, please!

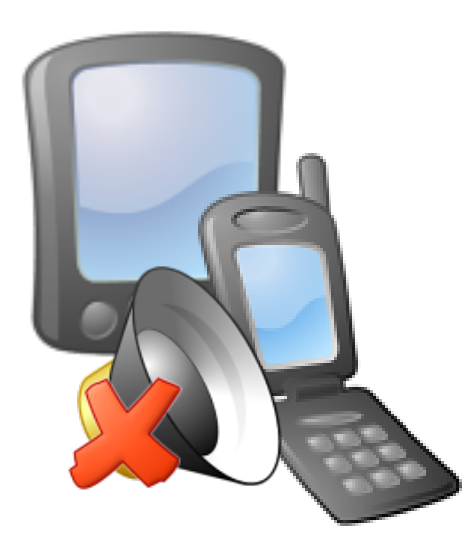

• Today's class:

UNIVERSITY OF

**ATERLOO** 

- We'll look at binary trees definition and some properties and related concepts.
- Talk about its implementation.
- Look at the notions of perfect and complete binary trees.
	- Implementing it with array storage.

• The definition of a binary tree is quite straightforward:

UNIVERSITY OF

**ATERLOO** 

• A tree with the structure constrained such that each node has exactly two children.

#### **VERSITY OF TERLOO**

- The definition of a binary tree is quite straightforward:
	- A tree with the structure constrained such that each node has exactly two children.
		- Notice, *exactly* two children not up to two children!

#### **ERSITY OF TERLOO**

- The definition of a binary tree is quite straightforward:
	- A tree with the structure constrained such that each node has exactly two children.
		- Notice, *exactly* two children not up to two children!
	- Each child is either empty or another binary tree.

#### **ERSITY OF ATERLOO**

- The definition of a binary tree is quite straightforward:
	- A tree with the structure constrained such that each node has exactly two children.
		- Notice, *exactly* two children not up to two children!
	- Each child is either empty or another binary tree.
	- Given this constraint, we can label the two children as *left* and *right* nodes or subtrees.

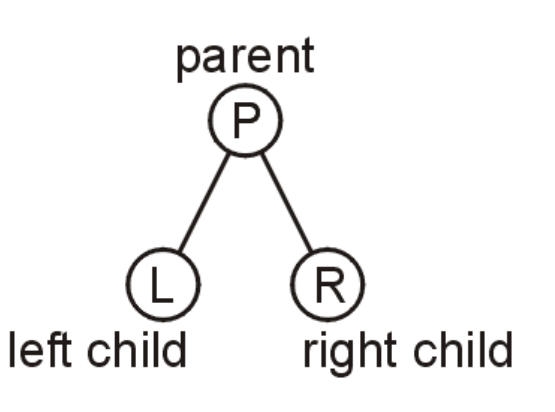

• Examples of binary trees with five nodes:

UNIVERSITY OF

**ATERLOO** 

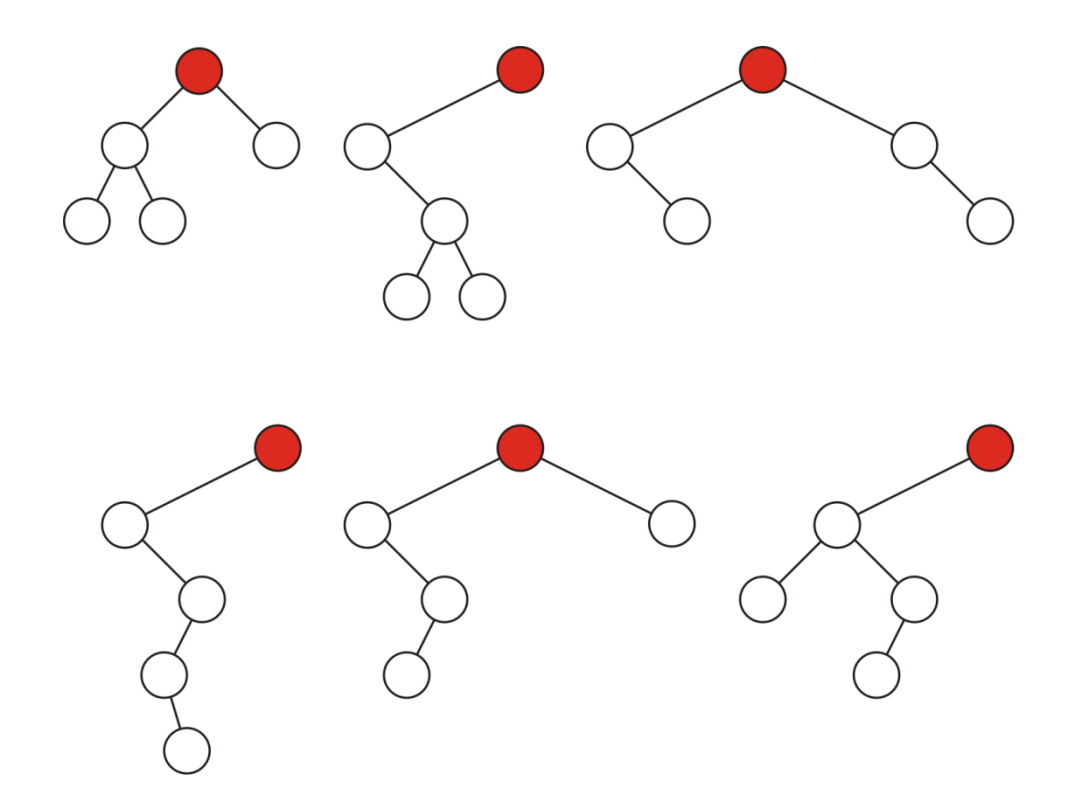

### Binary Trees

• Definition: A *full node* is a node where both left and right sub-trees are non-empty trees:

**VERSITY OF** 

**ATERLOO** 

• Definition: A *full node* is a node where both left and right sub-trees are non-empty trees:

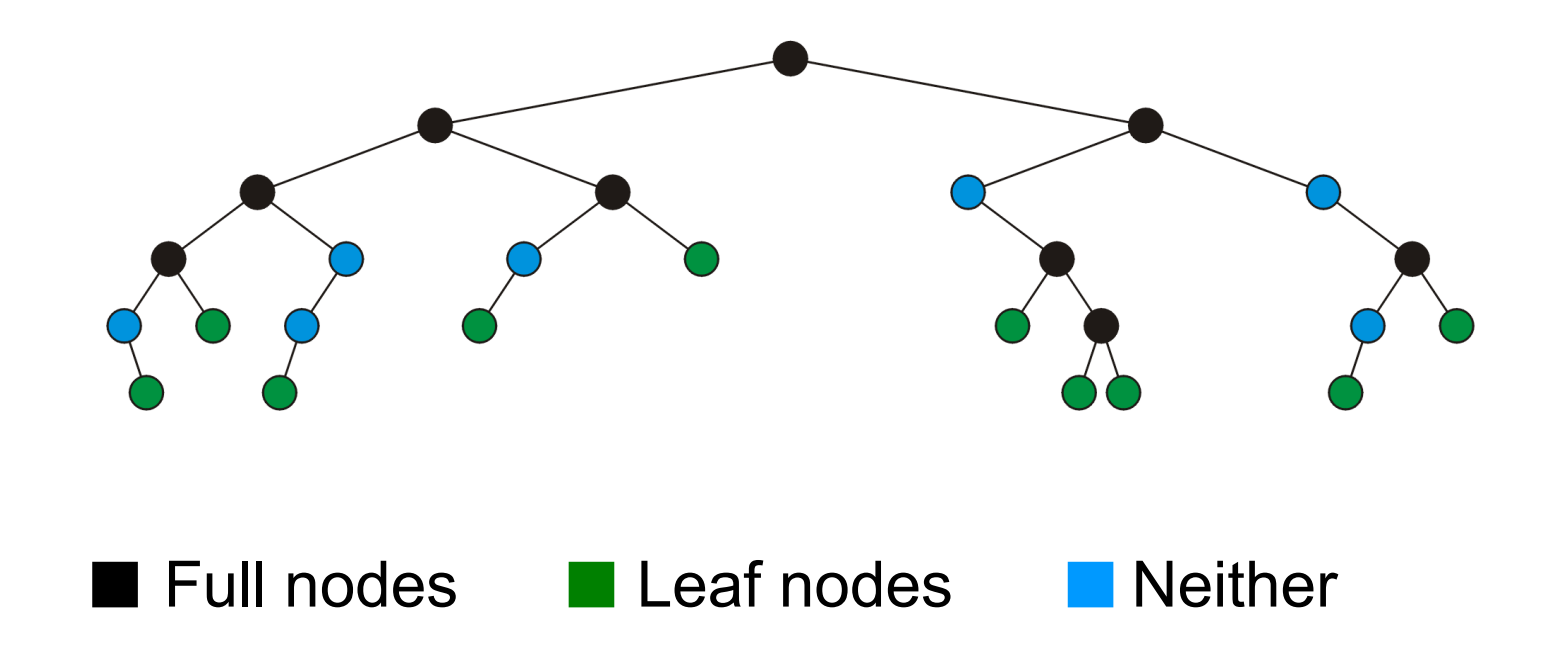

### Binary Trees

● Definition: An *empty node* or *null sub-tree* is a location where a new leaf node (or a sub-tree) could be inserted.

#### ERSIT TERI 00

- Definition: An *empty node* or *null sub-tree* is a location where a new leaf node (or a sub-tree) could be inserted.
	- Graphically, the missing branches.

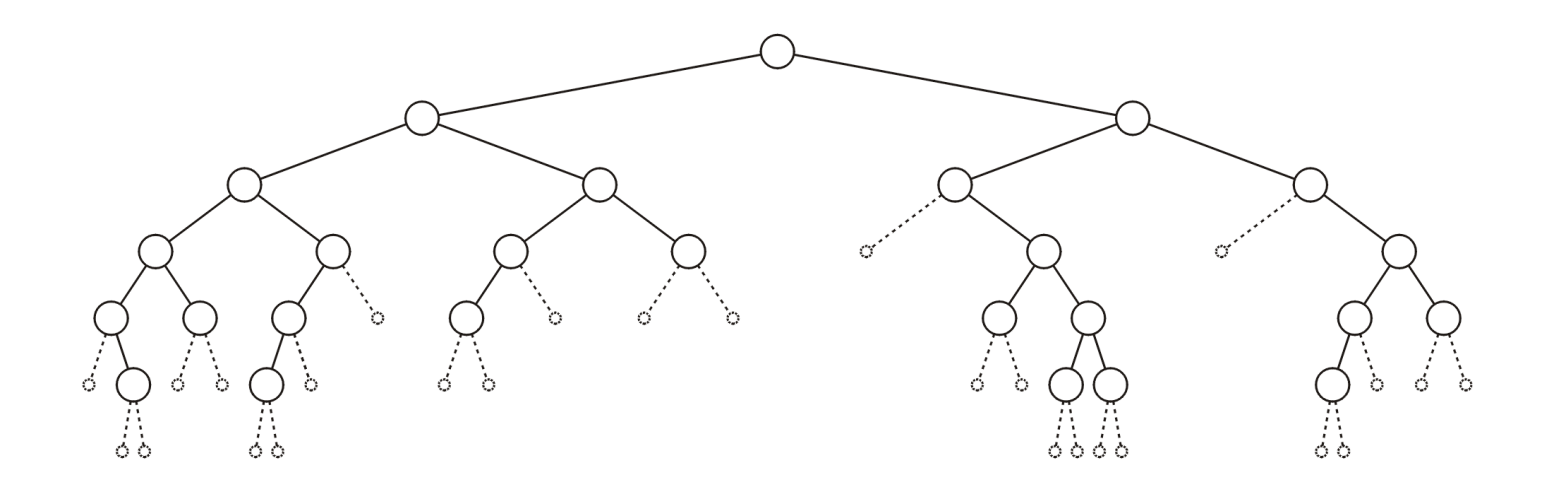

#### Binary Trees

• Definition: A *full binary tree* is a binary tree where each node is either a full node or a leaf node.

UNIVERSITY OF

**ATERLOO** 

• Definition: A *full binary tree* is a binary tree where each node is either a full node or a leaf node.

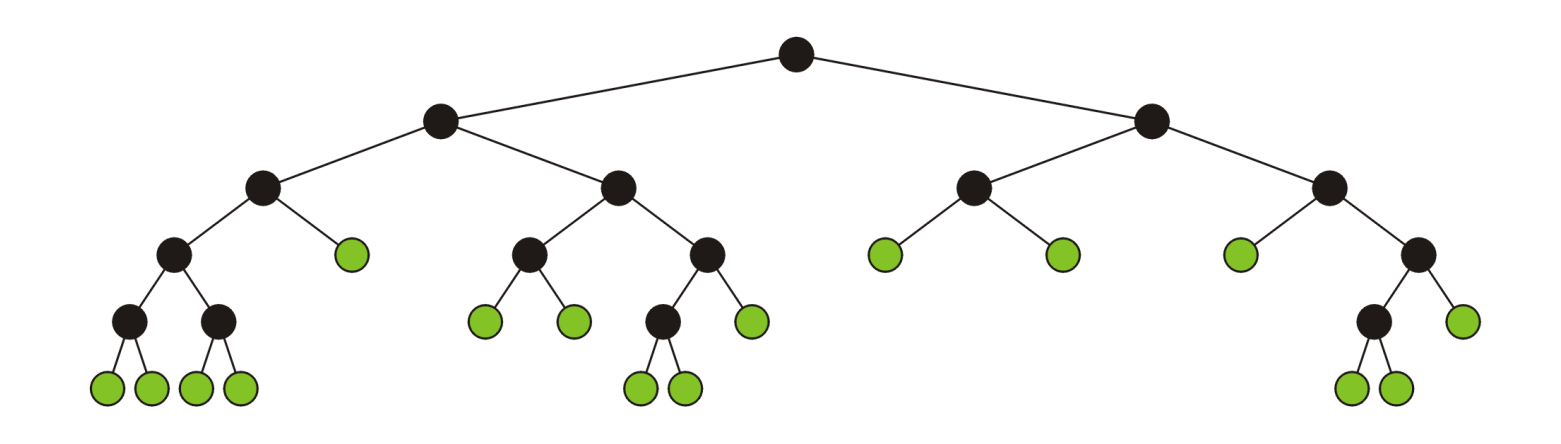

### Binary Trees

• Implementing binary trees...

• Implementing binary trees...

UNIVERSITY OF

**ATERLOO** 

• Clearly, since these are specific (constrained) types of trees, we could use a normal implementation of a tree, and ensure that the constraints are always applied.

• Implementing binary trees...

UNIVERSITY OF

**ATERLOO** 

- Clearly, since these are specific (constrained) types of trees, we could use a normal implementation of a tree, and ensure that the constraints are always applied.
	- Not a very interesting approach! (*why?*)

• Implementing binary trees...

UNIVERSITY OF

**ATERLOO** 

• A better approach is, of course, having two named pointers (as in, two data members), **left** and **right** (well, or **d\_left**, **d\_right**, or whatever naming convention for data members).

- Implementing binary trees...
	- A better approach is, of course, having two named pointers (as in, two data members), **left** and **right** (well, or **d\_left**, **d\_right**, or whatever naming convention for data members).
		- If a child node is absent (i.e., an empty node or null sub-tree), we represent it with a null pointer in the corresponding child (left or right).

```
template <typename Type>
class Binary_node
{
     Type d_element;
     Binary_node<Type> * d_parent;
     Binary_node<Type> * d_left;
     Binary_node<Type> * d_right;
public:
    Binary node (const Type & obj);
     Type retrieve() const;
     Node<Type> * left() const;
     Node<Type> * right() const;
    // etc.
};
```
#### Binary Trees

• A small caveat ....

• A small caveat ....

UNIVERSITY OF

**ATERLOO** 

• The code for traversal (e.g., recursive functions or recursive node's methods) can become a bit more "verbose" than in the case of general trees.

• A small caveat ....

**VERSITY OF** 

**ERLOO** 

- The code for traversal (e.g., recursive functions or recursive node's methods) can become a bit more "verbose" than in the case of general trees.
- If a pointer to a child node is null, we're not allowed to dereference it.

• A small caveat ....

**VERSITY OF** 

ATERLOO

- The code for traversal (e.g., recursive functions or recursive node's methods) can become a bit more "verbose" than in the case of general trees.
- If a pointer to a child node is null, we're not allowed to dereference it.
	- And since each of the two pointers has its own name, we have to explicitly check them (as in, *individually*!)

• A small caveat ....

**VERSITY OF** 

**ATERLOO** 

- The code for traversal (e.g., recursive functions or recursive node's methods) can become a bit more "verbose" than in the case of general trees.
- If a pointer to a child node is null, we're not allowed to dereference it.
	- And since each of the two pointers has its own name, we have to explicitly check them (as in, *individually*!)
- For example, here's what a recursive size() method could look like...

```
template <typename Type>
int Binary_node<Type>::size() const
{
     int count = 1; // this one
     if (left() != NULL)
     {
         count += left()->size();
     }
     if (right() != NULL)
     {
         count += right()->size();
     }
     return count;
}
```
### Binary Trees

• In this particular example, a recursive function (*standalone* function, as opposed to a method) would be simpler with respect to that detail....

```
template <typename Type>
int size (const Binary_node<Type> * node)
{
     if (node == NULL)
     {
         return 0;
     }
     return 1 + size(node->left()) + size(node->right());
}
```
#### Binary Trees

```
template <typename Type>
int size (const Binary_node<Type> * node)
{
     if (node == NULL)
     {
         return 0;
     }
     return 1 + size(node->left()) + size(node->right());
}
```
Why, then, if we can get away with it this way we can't do the same with the method approach?

• Let's look at *perfect* binary trees...

UNIVERSITY OF

**VATERLOO** 

- A *perfect binary tree* of height *h* is a binary tree where:
	- All leaf nodes have the same depth *h*.
	- All other nodes are full.

#### 13RI .OO

- A *perfect binary tree* of height *h* is a binary tree where:
	- All leaf nodes have the same depth *h*.
	- All other nodes are full.
	- Here's an example of a perfect binary tree:

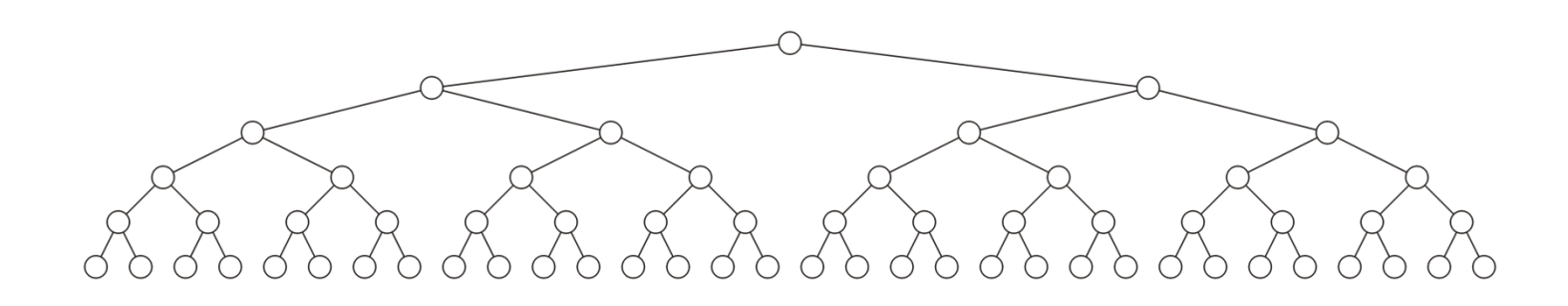

• Or a nice recursive definition:

UNIVERSITY OF

**ATERLOO** 

- A binary tree of height 0 is perfect.
- A binary tree with height *h* > 0 is perfect if both sub-trees are perfect binary trees of height *h*−1.

### Binary Trees

• From this definition, we can prove, for example, that a perfect binary tree of height *h* has 2*h*+1−1 nodes.

#### **VERSITY OF** TERI 00.

- From this definition, we can prove, for example, that a perfect binary tree of height *h* has 2*h*+1−1 nodes.
- We'll proceed by induction on *h*. So, we have to prove that: (1) The statement is true for *h* = 0; and (2) that if the statement is true for *h*, that implies that it is also true for *h*+1

### Binary Trees

• You do it for now (we'll show and discuss the proof during class)

UNIVERSITY OF

**ATERLOO** 

• As a direct consequence of this, the height of a perfect binary tree of *n* nodes is Θ(log *n*):

$$
n = 2^{h+1} - 1 \implies h = \lg(n+1) - 1 = \Theta(\log n)
$$

**VERSITY OF** 

TERI

• As a direct consequence of this, the height of a perfect binary tree of *n* nodes is Θ(log *n*):

$$
n = 2^{h+1} - 1 \implies h = \lg(n+1) - 1 = \Theta(\log n)
$$

• This is interesting — many operations with trees have a run time that goes with the depth of some path within the tree; if we have a perfect tree (or something *close* to it), we know that those operations run in O(log *n*).

# **ATERLOO**

UNIVERSITY OF

#### Binary Trees

• Now, what could be *close* to a perfect binary tree?

#### **ERSITY OF** TERLOO

- Now, what could be *close* to a perfect binary tree?
	- One of the limitations with perfect binary trees is that the number of nodes is always  $n = 2<sup>k</sup>$ −1.
	- It would be nice to have something similar, but defined for all values of *n*.

- Definition (informal): A *complete* binary tree is a binary tree that is filled at each depth from left to right (sort of filled in the same order as a breadth-first traversal).
	- That is, we are not allowed insertions at arbitrary positions!

- Definition (informal): A *complete* binary tree is a binary tree that is filled at each depth from left to right (sort of filled in the same order as a breadth-first traversal).
	- That is, we are not allowed insertions at arbitrary positions!
	- Also, removals are only allowed from the "last" position.

• Definition – recursive:

UNIVERSITY OF

**ATERLOO** 

- A binary tree with height 0 is a *complete* binary tree.
- A complete binary tree of height *h* > 0 is a binary tree where either:
	- The left sub-tree is a complete tree of height *h*−1 and the right sub-tree is a perfect tree of height *h*−2, or
	- The left sub-tree is a perfect tree of height *h*−1 and the right sub-tree is a complete tree of height *h*−1.

• Graphically:

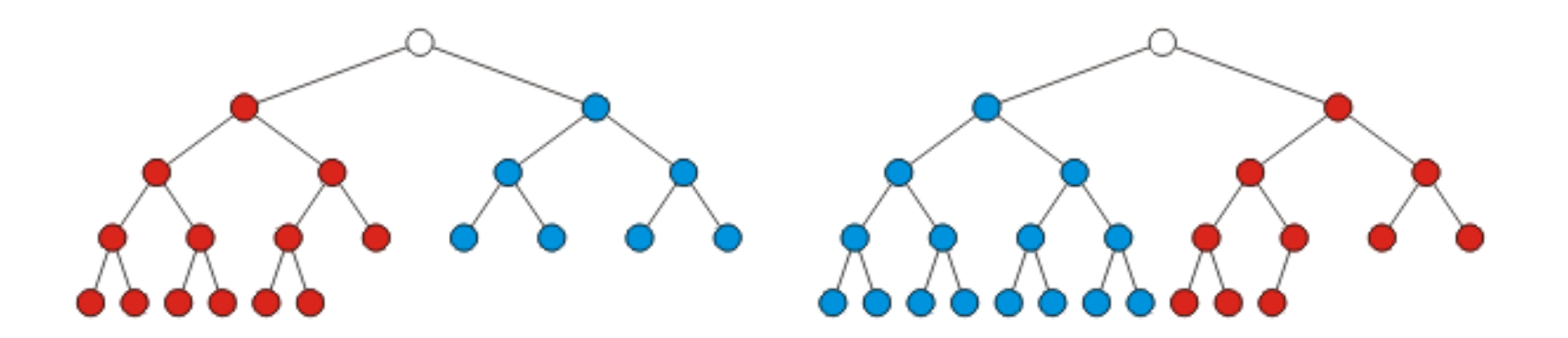

UNIVERSITY OF

**ATERLOO** 

• The *very* interesting aspect of a complete binary tree is that we can efficiently store it using an array!

#### **ERSITY OF** TERL LOO

### Binary Trees

- The *very* interesting aspect of a complete binary tree is that we can efficiently store it using an array!
	- We traverse the tree in breadth-first order, placing the entries into the array

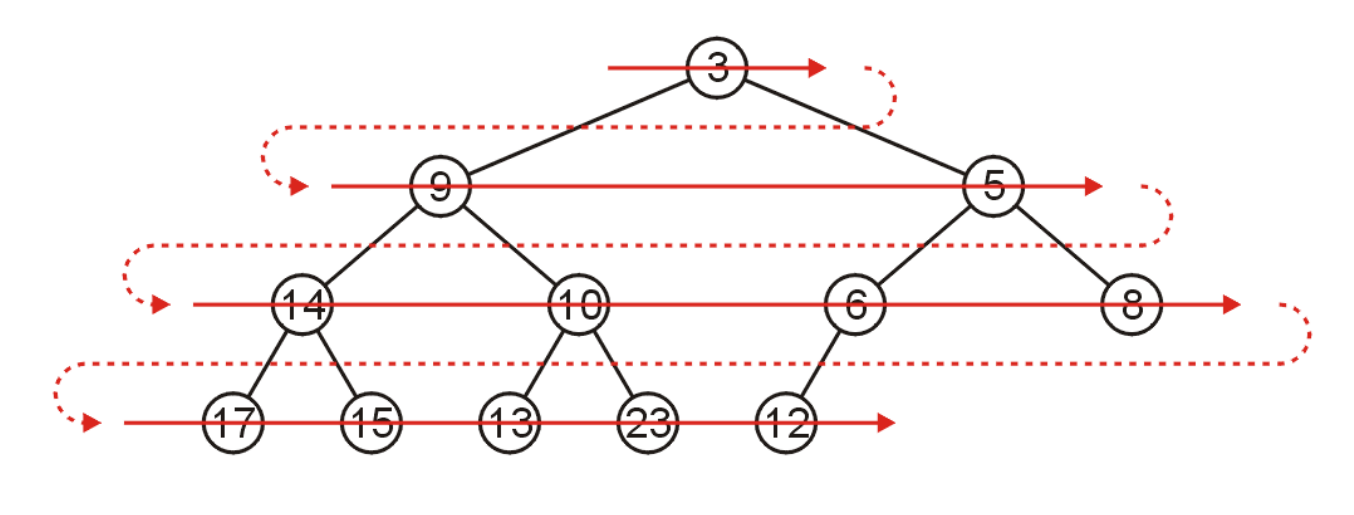

5 | 14 | 10 | 6 | 8 | 17 | 15 | 13 | 23 | 12 3 9

### Binary Trees

• We notice that insertions and removals can only be done at the end of the array (not a bad thing — quite the contrary, if we think about it!)

### Binary Trees

• Ok, but we could have done this with any other type of trees, right?

- Ok, but we could have done this with any other type of trees, right?
	- The problem would be: how do we efficiently access the nodes? (e.g., given a node, how do we access its children? Its parent? etc.)

- Ok, but we could have done this with any other type of trees, right?
	- The problem would be: how do we efficiently access the nodes? (e.g., given a node, how do we access its children? Its parent? etc.)
	- With binary trees, the "fixed" structure of each node having exactly two children yields a nice and simple formula to relate these!

- Ok, but we could have done this with any other type of trees, right?
	- The problem would be: how do we efficiently access the nodes? (e.g., given a node, how do we access its children? Its parent? etc.)
	- With binary trees, the "fixed" structure of each node having exactly two children yields a nice and simple formula to relate these!
		- At each depth, there are twice as many nodes as in the previous depth!
		- Can you see the rest of where this is going?

#### Binary Trees

• Back to our "why is this only for complete binary trees" case ...

- Back to our "why is this only for complete binary trees" case ...
- Again, we could ask: why can't we do this with any binary tree? (we agree that with a general tree, efficient access to children and parent is a problem). But any binary tree does have the structure to facilitate this.

- Back to our "why is this only for complete binary trees" case ...
- Again, we could ask: why can't we do this with any binary tree? (we agree that with a general tree, efficient access to children and parent is a problem). But any binary tree does have the structure to facilitate this.
	- Can you see where this is going?

#### **VERSITY OF** 13RI .OO

- The worst-case storage requirement for storing an arbitrary binary tree of *n* nodes is Θ(2*n*)
	- Worst-case happens if the elements form a linear arrangement (i.e., every node has only one child)

### Summary

- During today's lesson, we discussed:
	- Binary trees
		- Definition
		- Some of its properties and related concepts
		- Discussed some aspects of their implementation
	- Perfect binary trees
	- Complete binary trees
		- Implementing them in terms of an array!